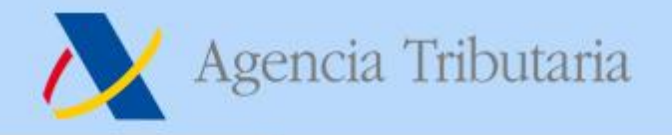

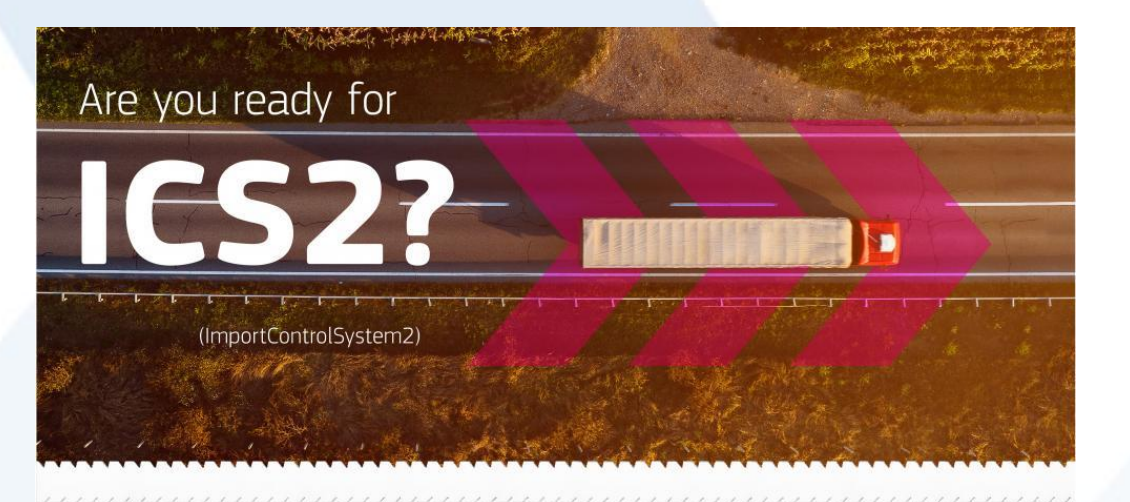

# **Referrals en ICS2 17 de noviembre 2021**

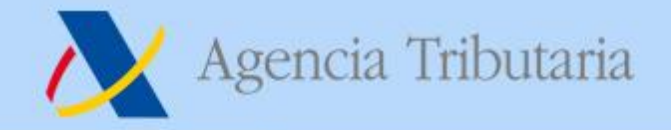

## **Guía de Referrals**

• **Guía sobre el protocolo de Referrals: [https://ec.europa.eu/taxation\\_customs/system/files/2020-06/ics2-eu](https://ec.europa.eu/taxation_customs/system/files/2020-06/ics2-eu-guidance-air-cargo-security-referral-protocols_en.pdf)guidance-air-cargo-security-referral-protocols\_en.pdf** • **Guía sobre la descripción de mercancías:**

**[https://ec.europa.eu/taxation\\_customs/system/files/2021-](https://ec.europa.eu/taxation_customs/system/files/2021-03/guidance_acceptable_goods_description_en.pdf) 03/guidance\_acceptable\_goods\_description\_en.pdf**

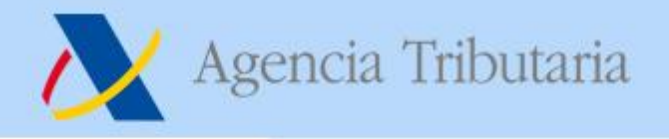

#### **Presentar un referral**

- **Cualquier tipo de referral se puede presentar durante el análisis de riesgos de precarga.**
- **Durante el análisis de riesgos de prellegada solo se permiten RfIs**
- **No existe una secuencia predefinida**
- **Solo se puede realizar una petición a la vez …**
- **aunque se pueden presentar tantos secuencialmente como se consideren oportunos antes del Assessment complete**

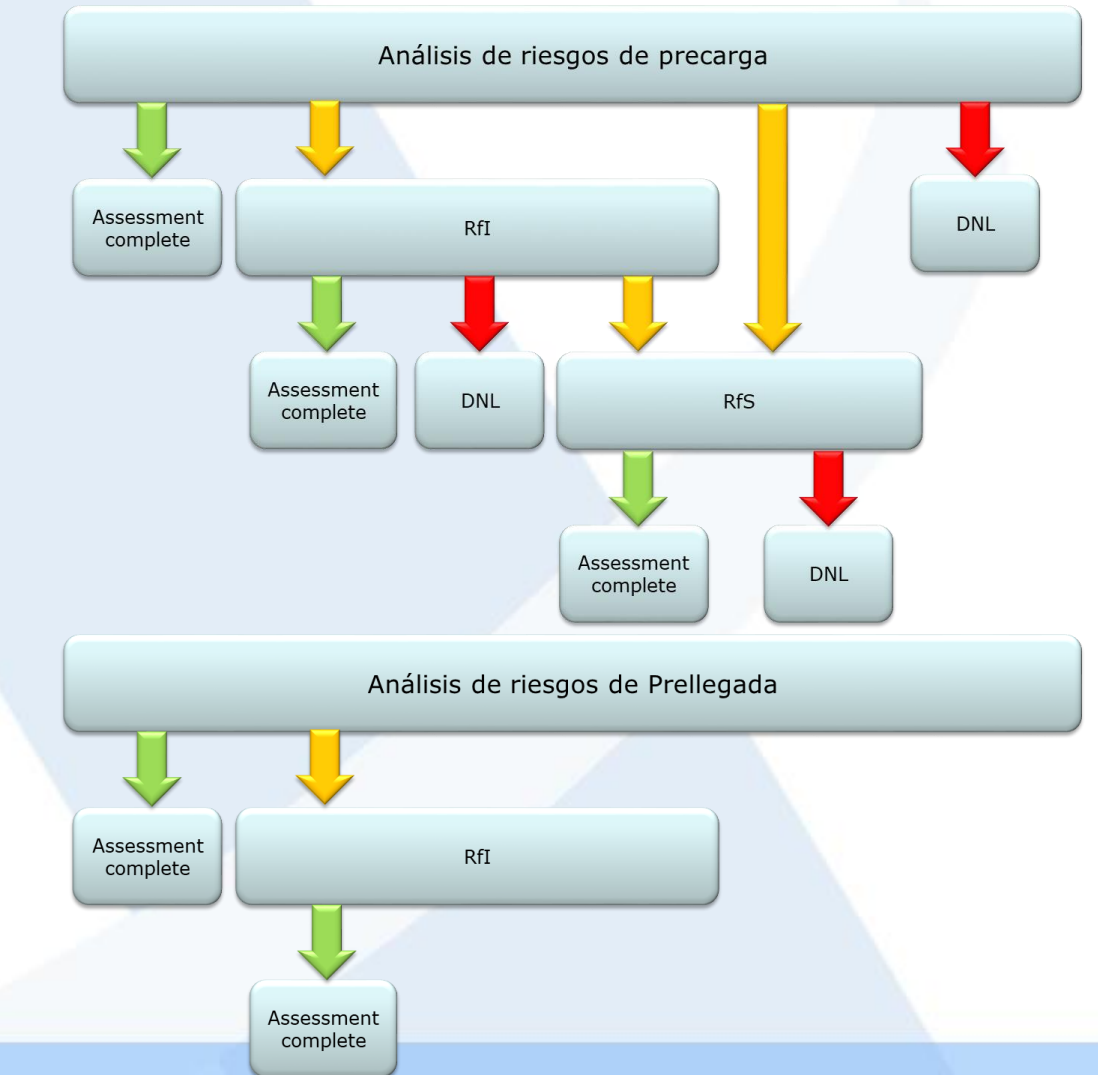

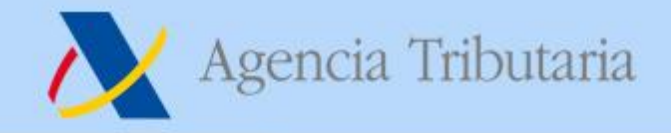

#### **Requisitos generales**

- **Los mensajes intercambiados deben seguir las especificaciones del Sistema ICS2**
- **La respuesta por parte de los OE a un referral es obligatoria según la normativa aduanera de la UE**
- **Se recomienda el uso del inglés en los referrals**
- **Las solicitudes y respuestas están codificadas con el propósito de reducir en la medida de lo posible los problemas lingüísticos**
- **Si el transportista es distinto del declarante, podría ser notificado también sobre los referrals, siempre que lo haya solicitado y sea conocido.**

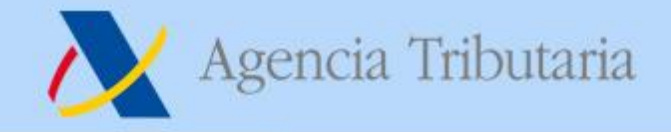

#### **Assessment complete (AC)**

- **Assessment complete no es un referral, es el resultado del proceso de análisis de riesgos**
- **Es una decisión del declarante/representante y del transportista (si es distinto del declarante) si quiere o no recibir el AC. Esta decisión se configura en las preferencias del STI**
- **En la fase de precarga el AC se remite por House consignment, no por ENS presentada.**
- **En la fase de prellegada el AC se remite por MRN de ENS presentada.**
- **En la fase de prellegada, en el supuesto de que no haya ningún DNL, se incluye solo en Título de transporte Master en cada AC. En el supuesto de que haya un DNL, se listarán los HC no afectados por los DNLs, o los receptáculos no afectados, o los contenedores no afectados, dependiendo del tipo de declaración de ENS.**

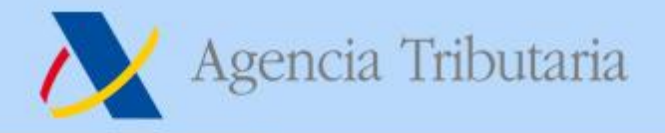

#### **Assessment complete (AC)**

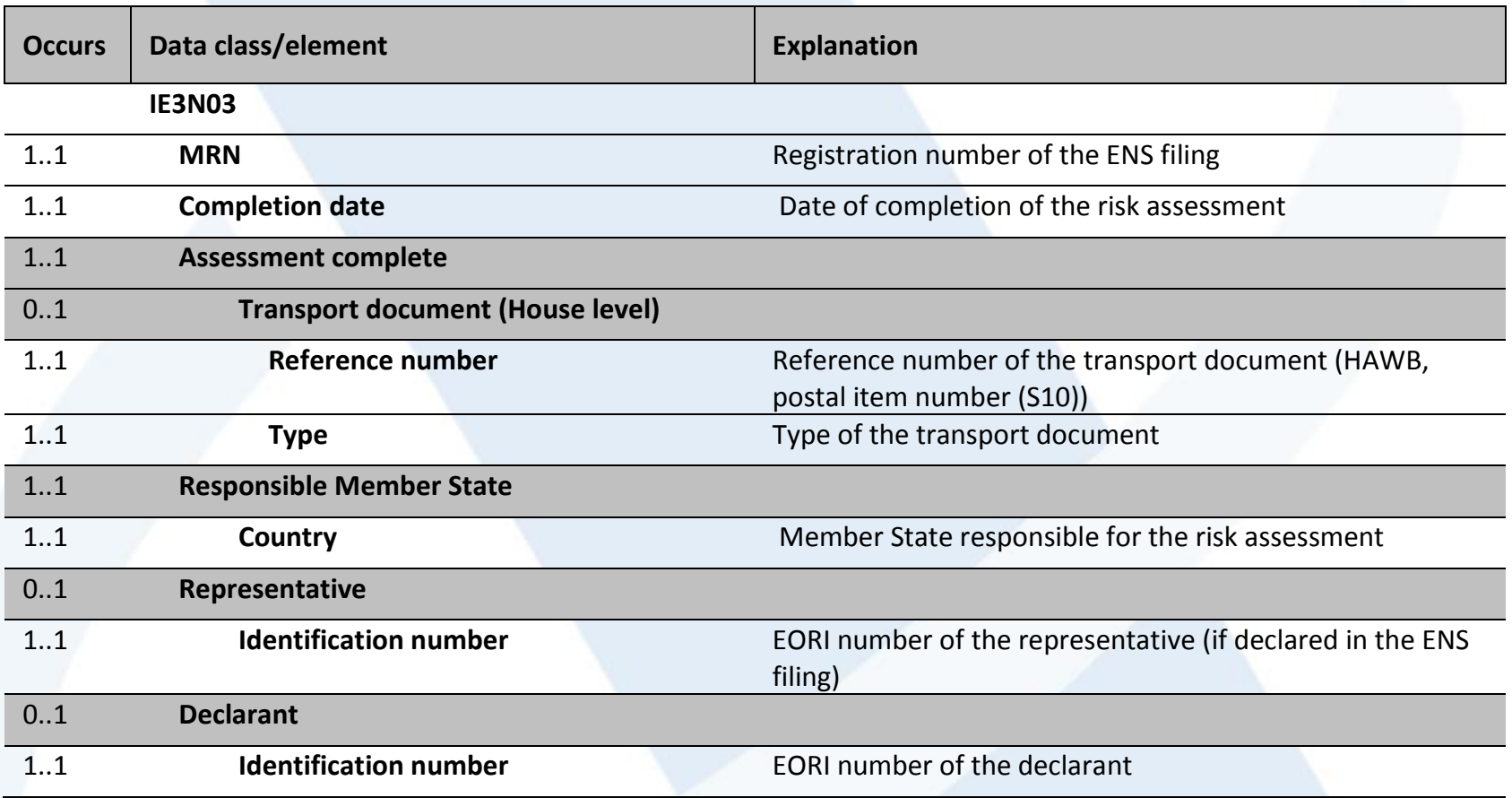

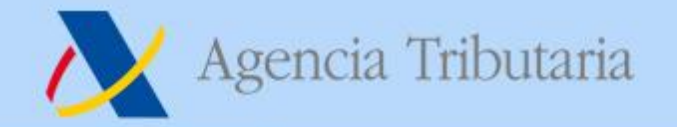

## **Solicitud de información**

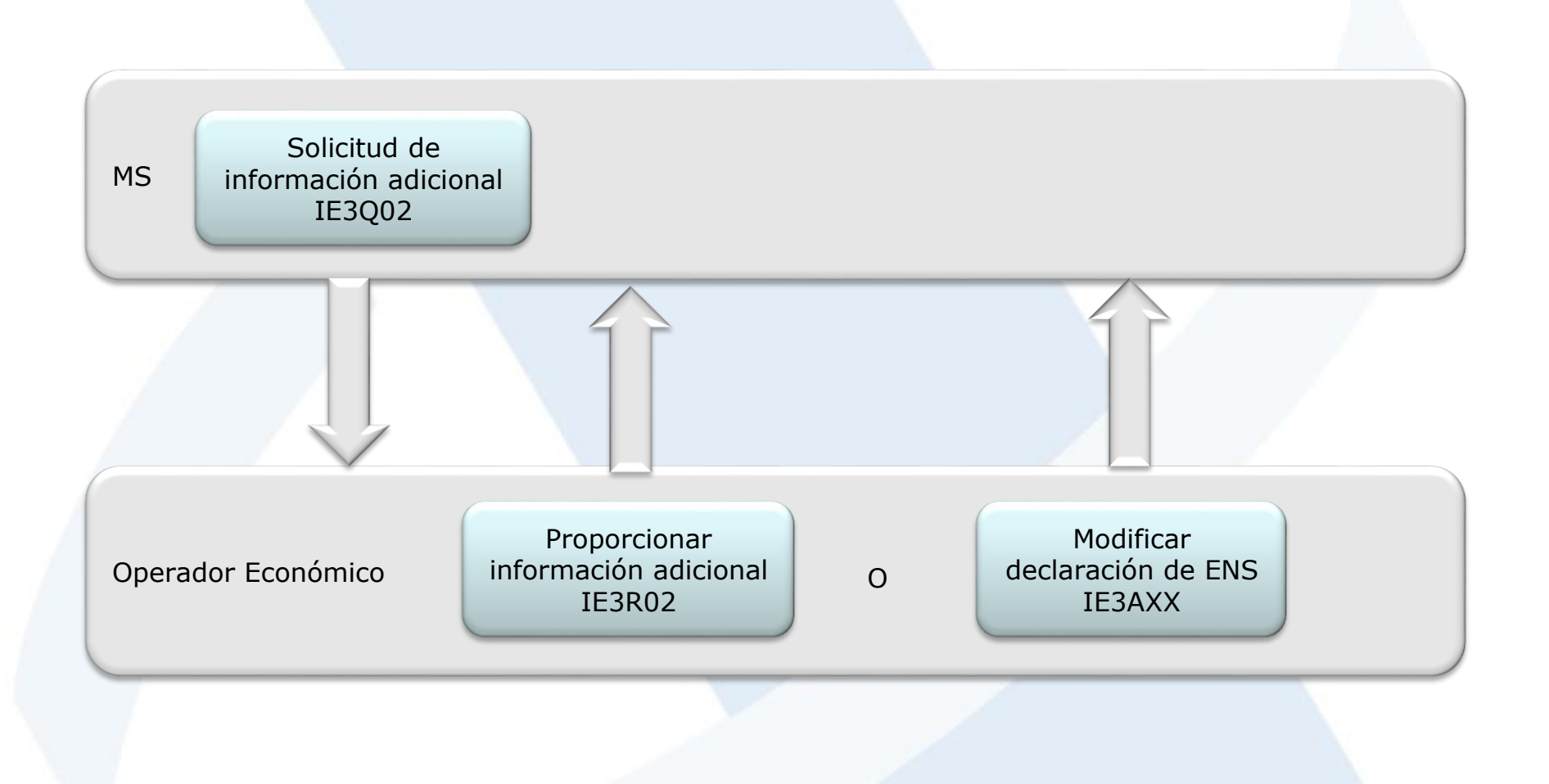

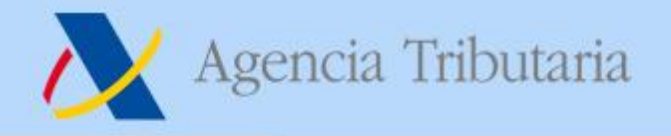

#### **RFI – Solicitud de información adicional**

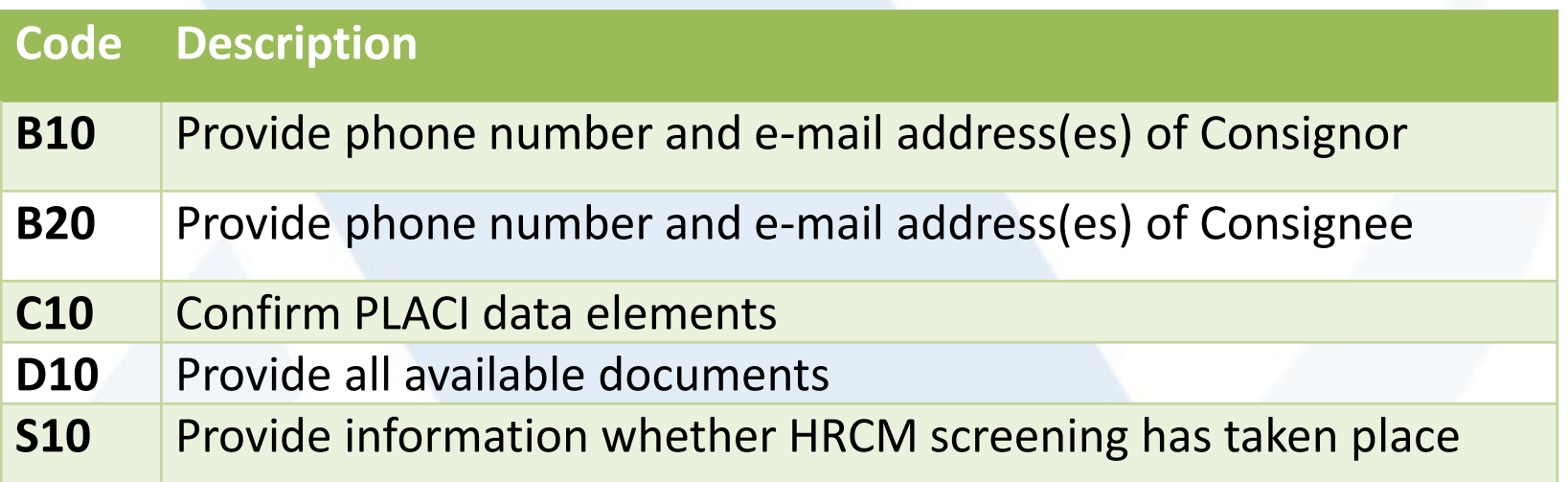

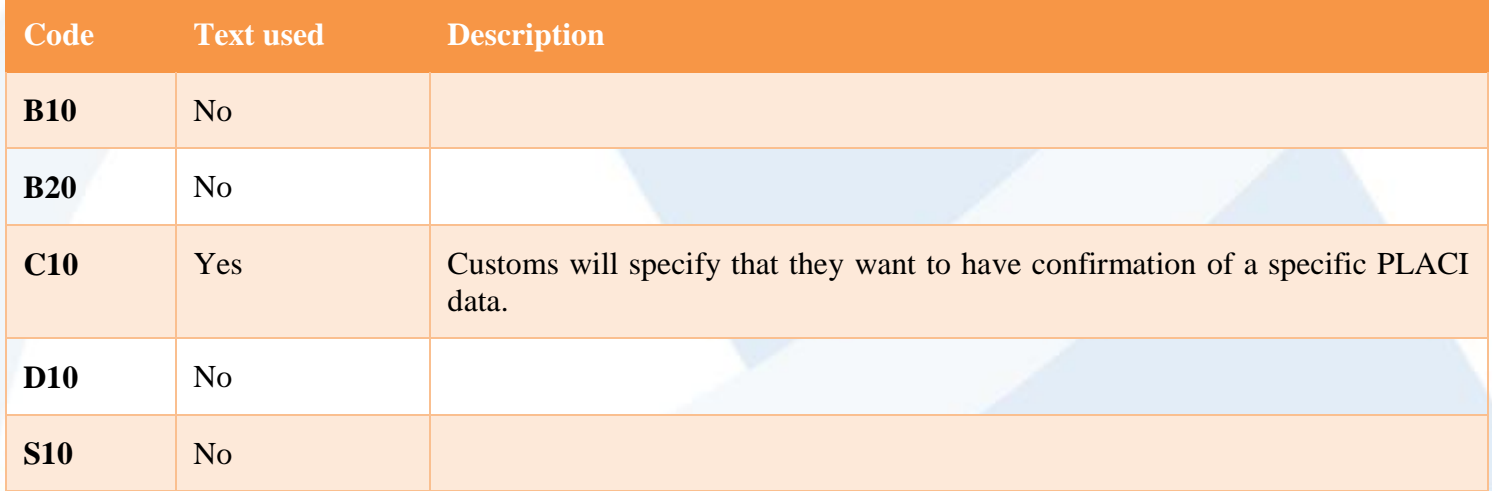

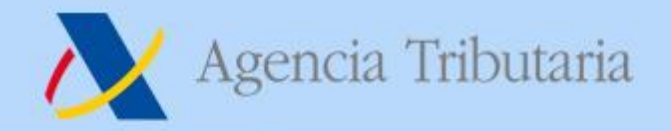

# **Ejemplo (1)**

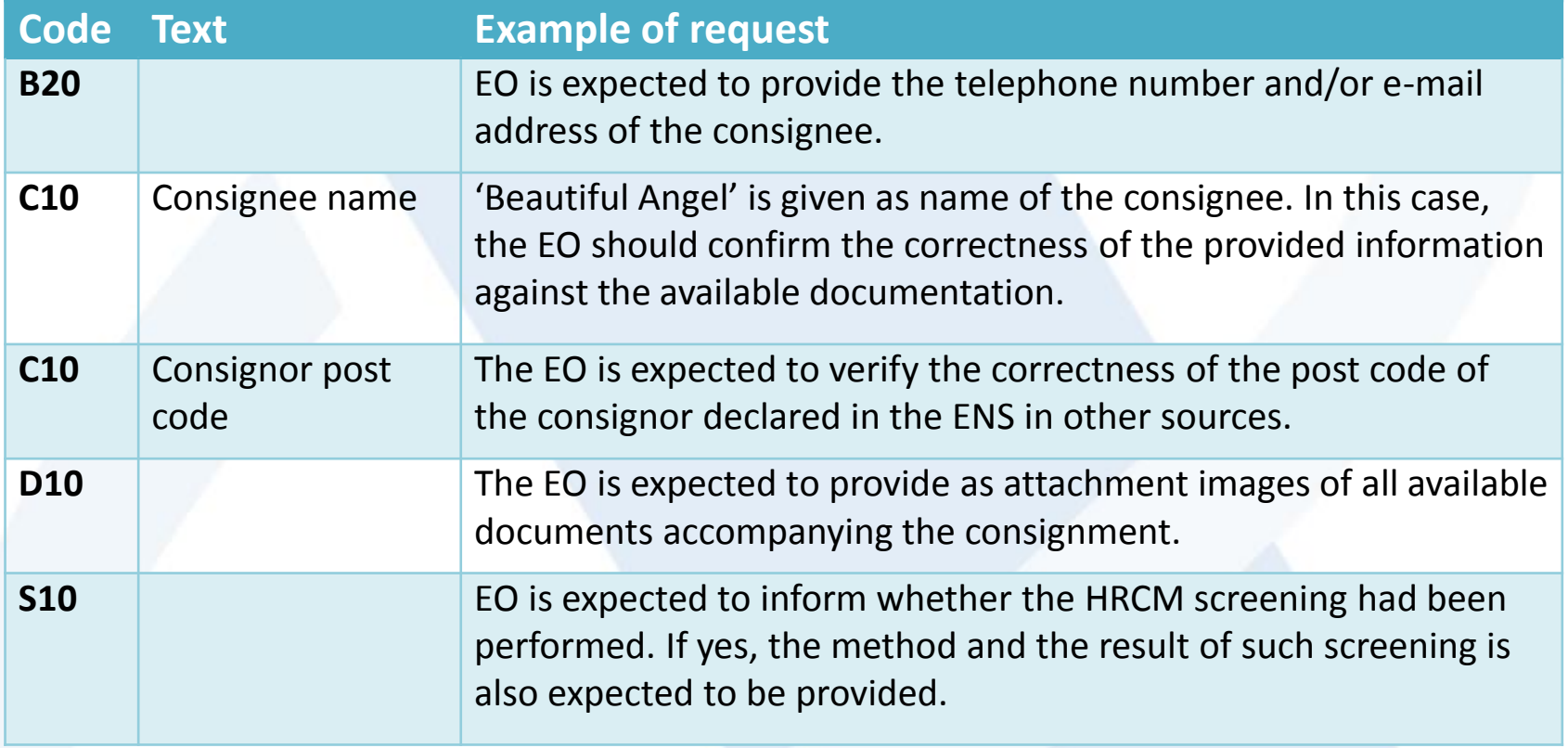

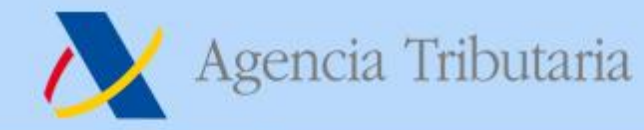

## **RFI – Solicitud de información adicional**

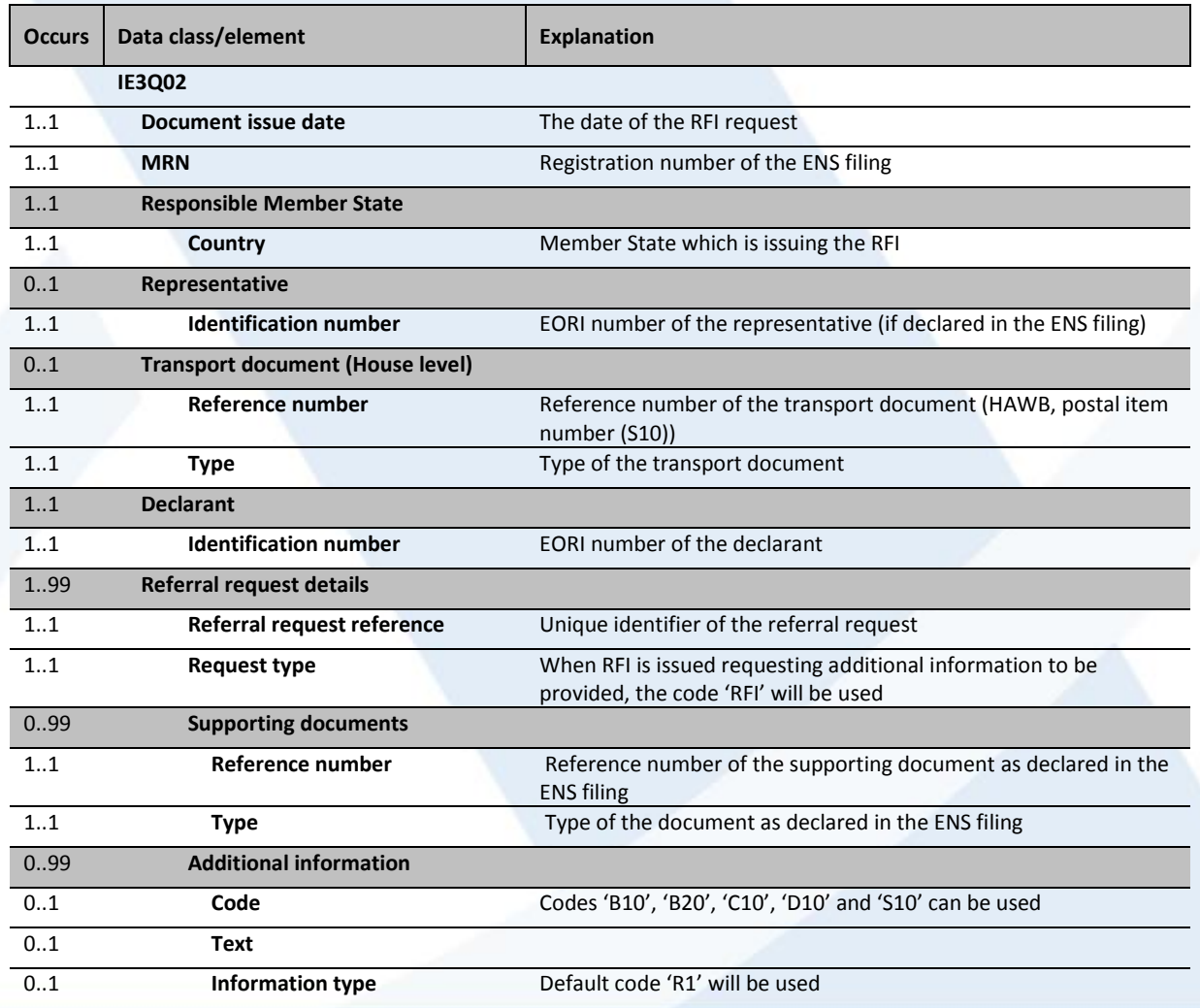

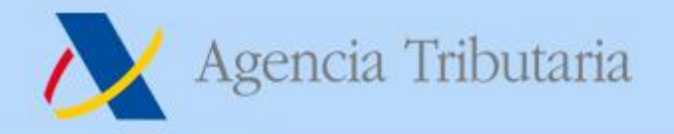

## **RFI petición de modificación**

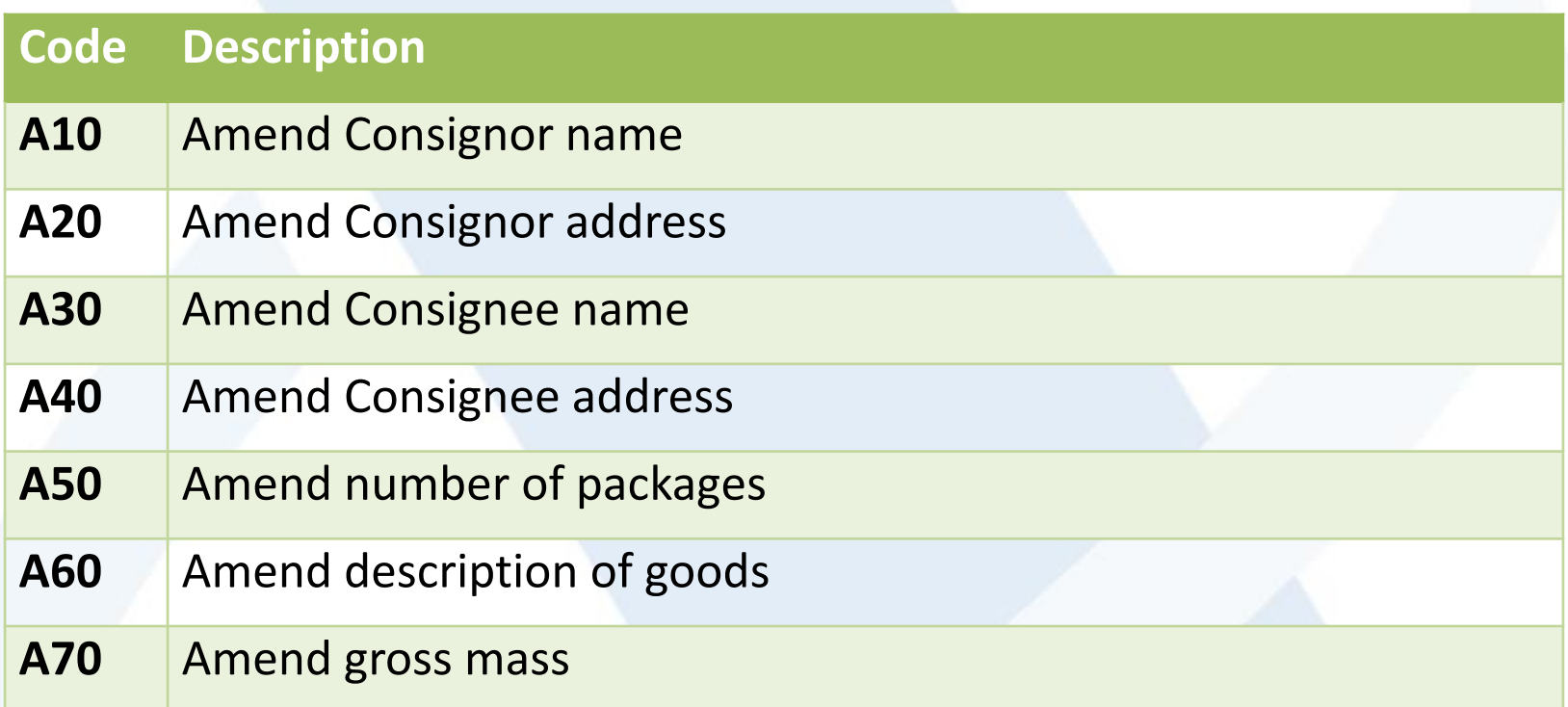

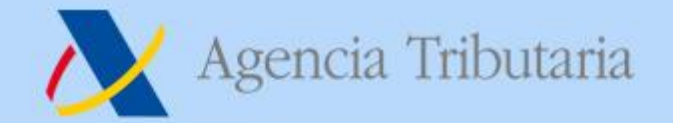

## **Ejemplo (2)**

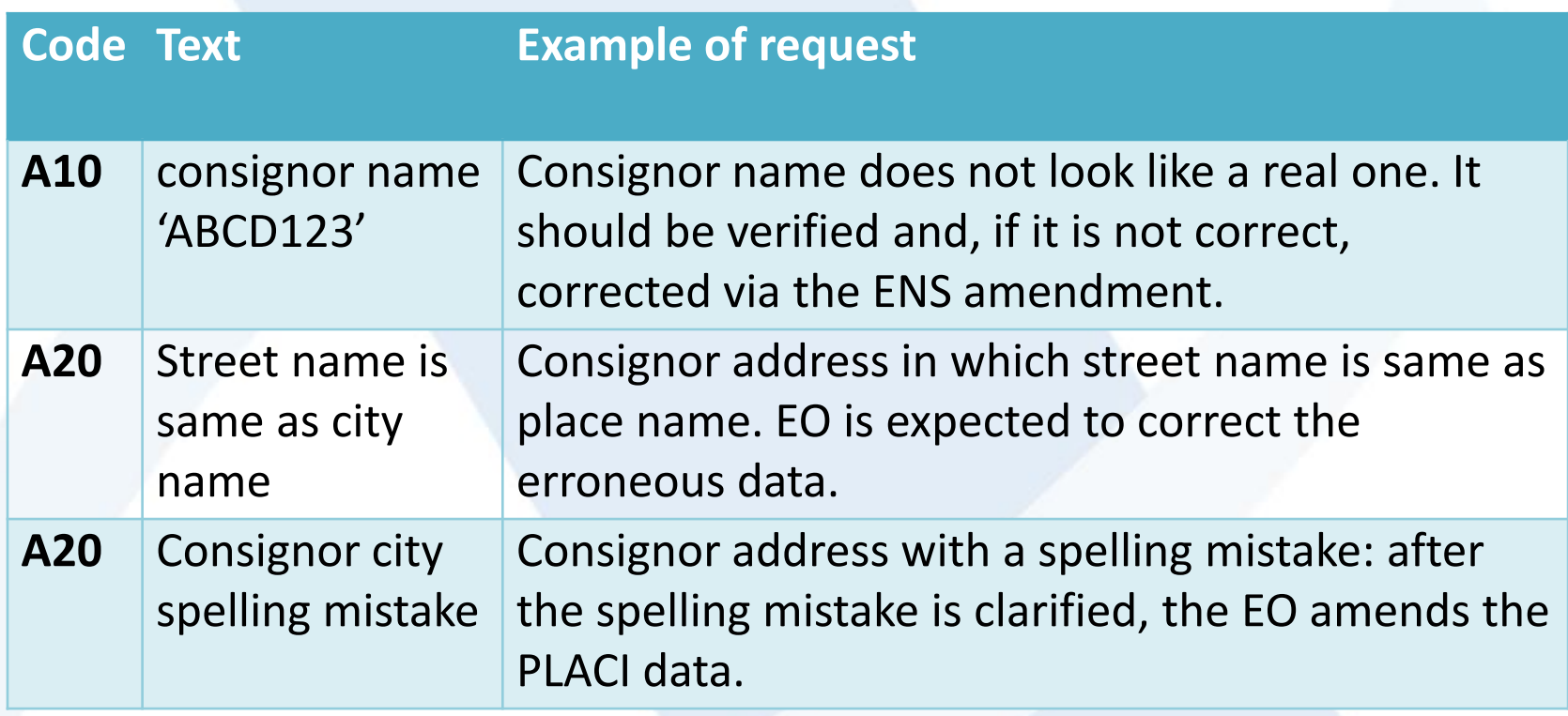

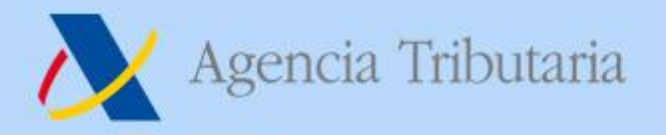

#### **RFI petición de modificación**

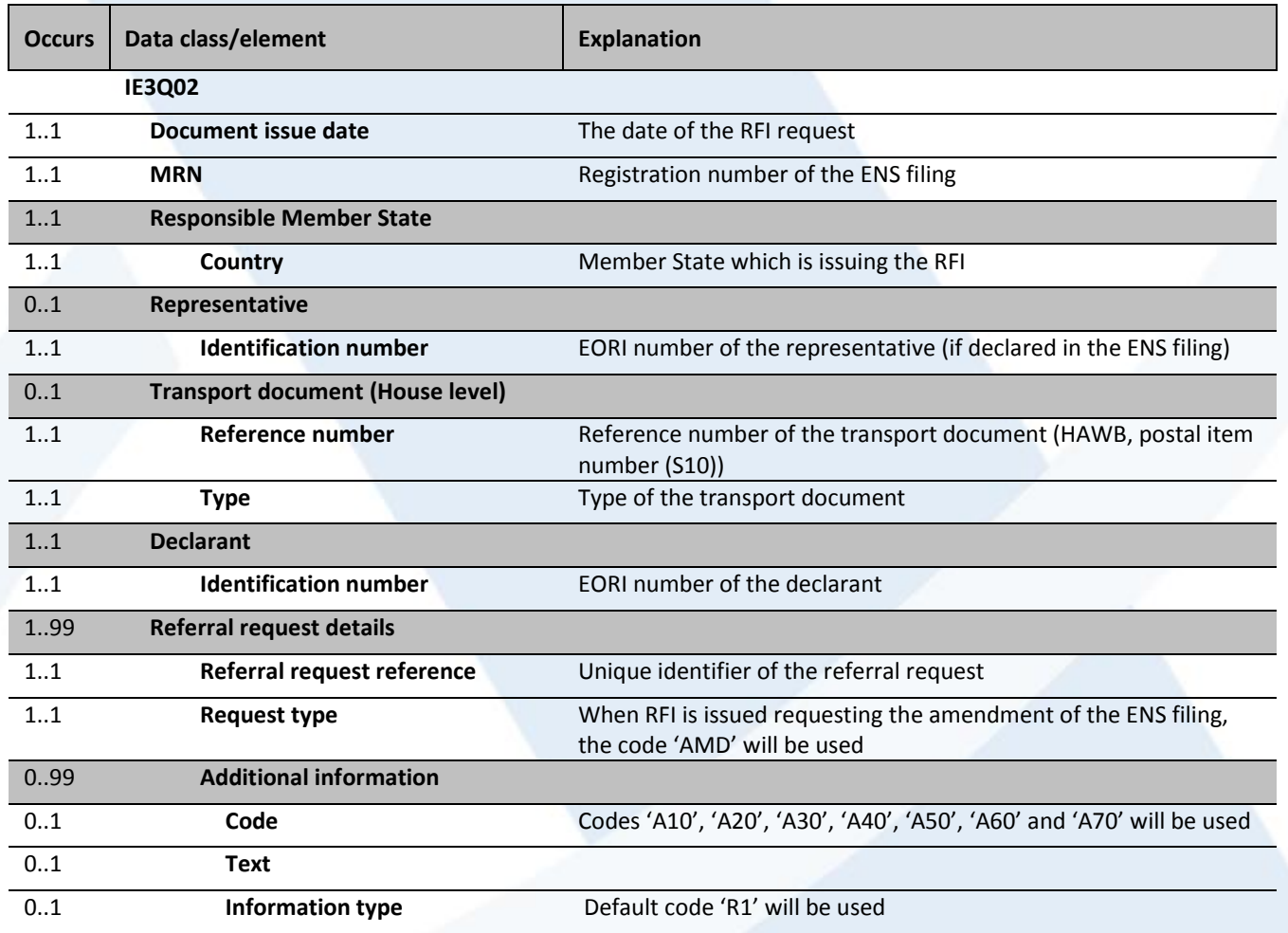

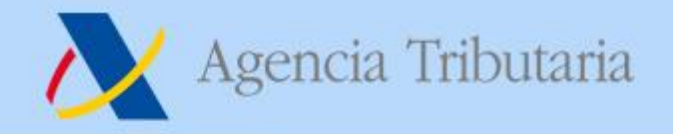

#### **Contestación a un RfI**

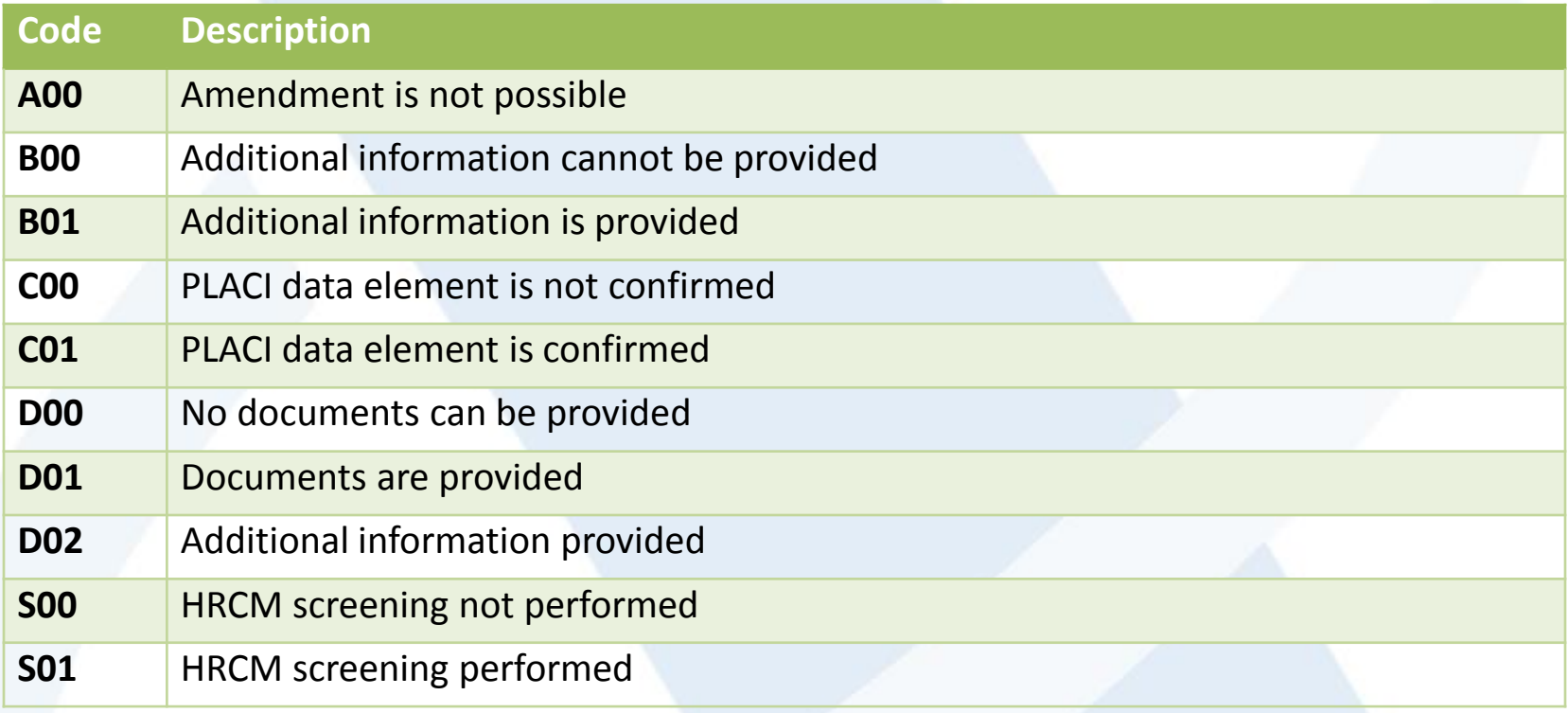

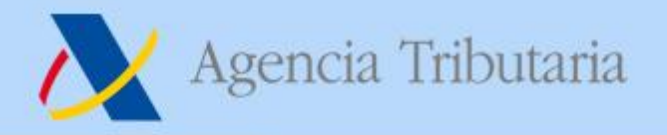

# **Ejemplo (3)**

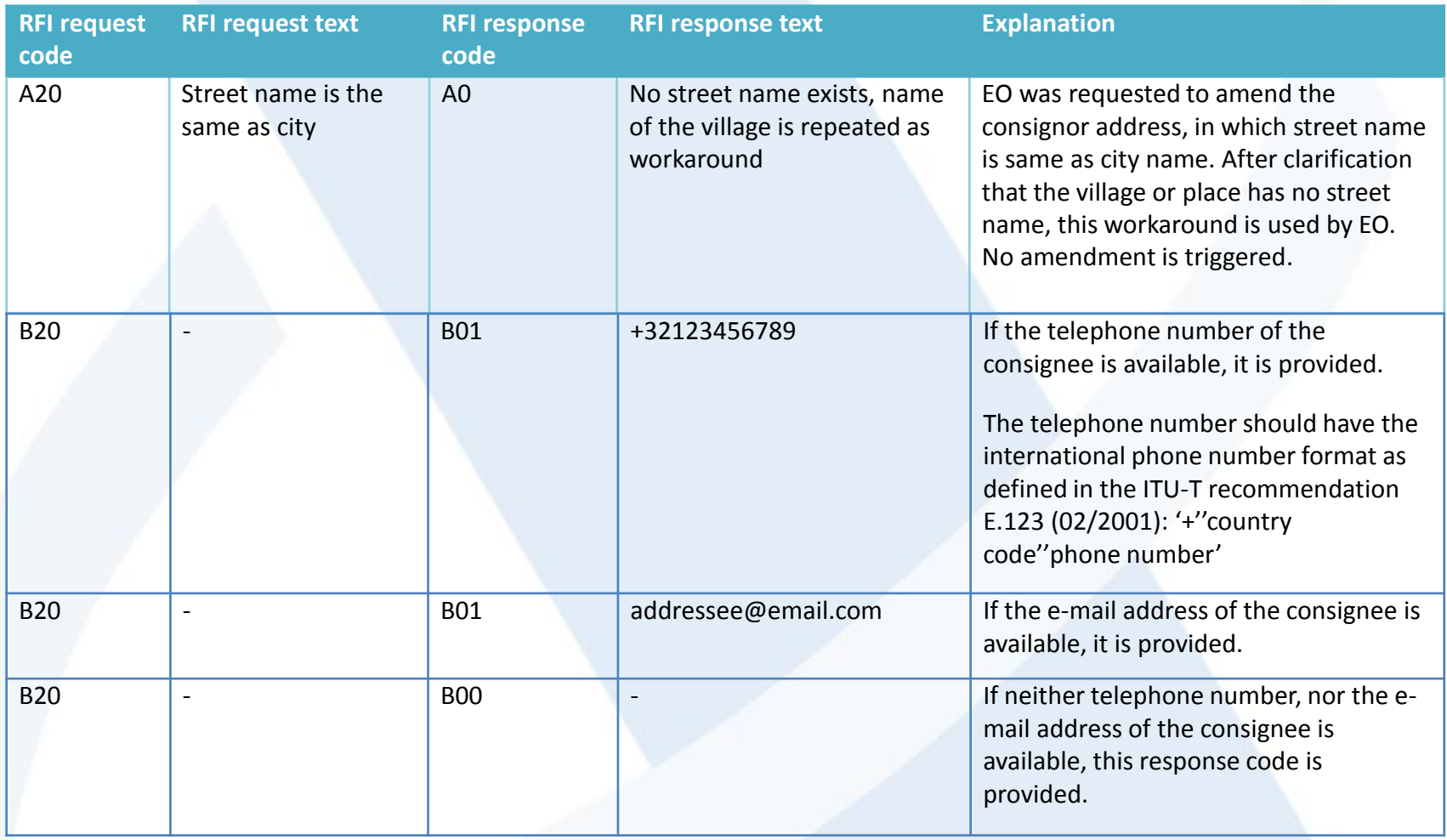

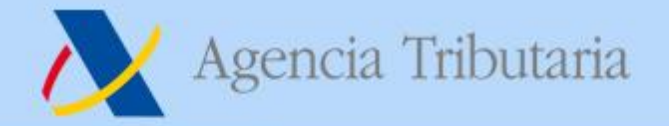

#### **Contestación a un RfI**

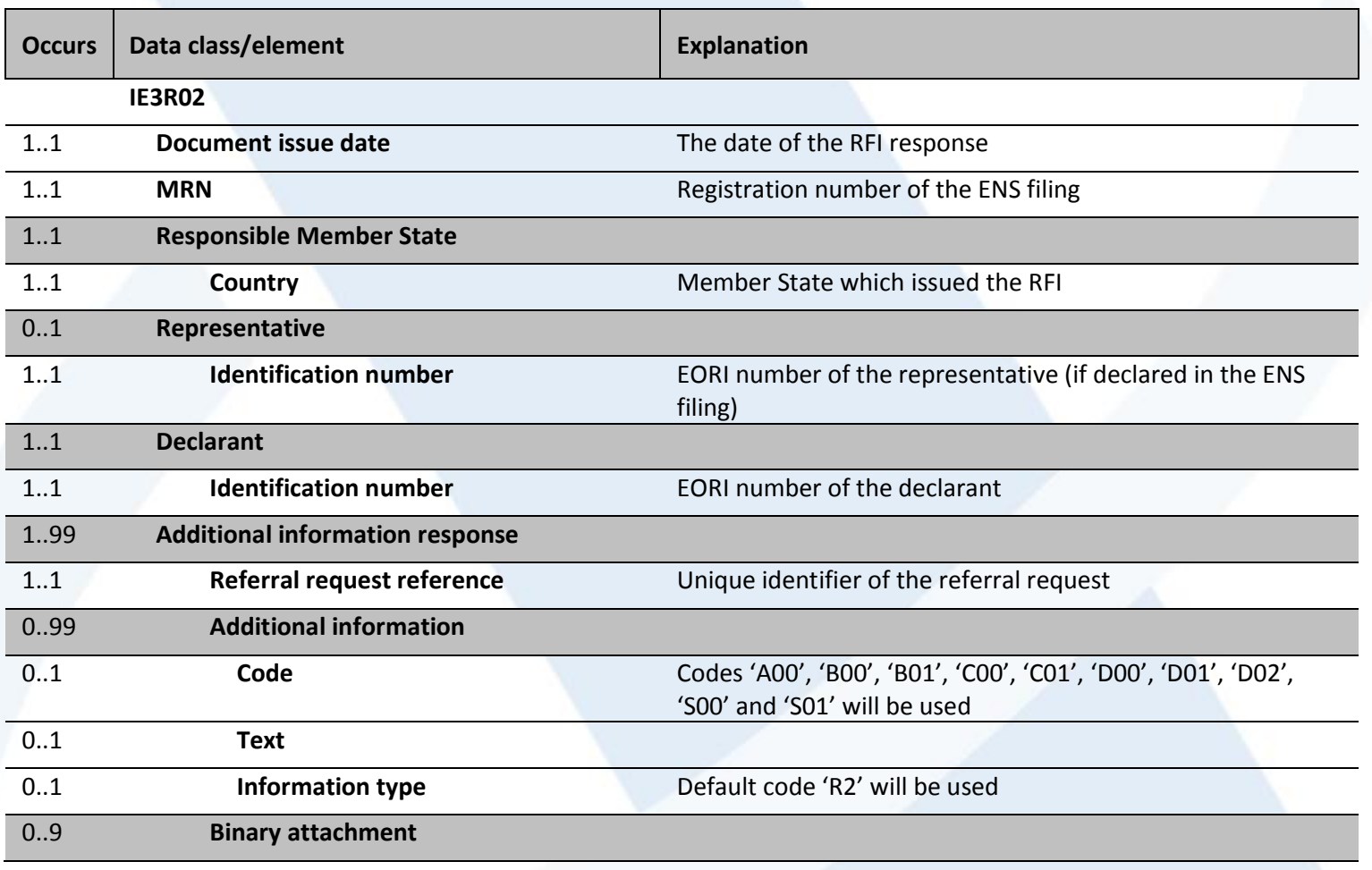

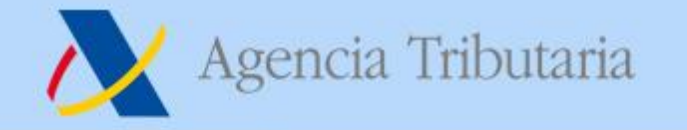

#### **Modificación de una ENS**

**Si la modificación de la ENS obedece a una solicitud de modificación por un RFI, se debe incluir el Referral request reference del referral que solicitó la modificación en el mensaje de modificación de declaración de ENS**

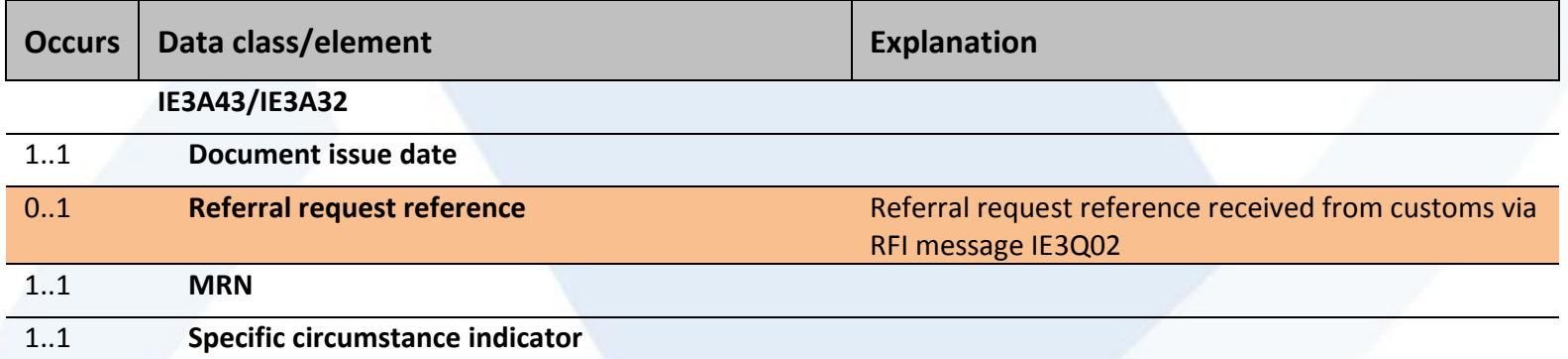

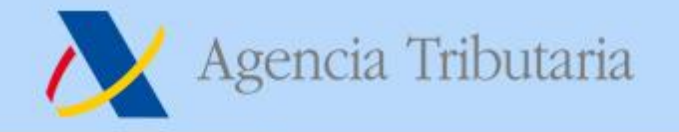

## **Petición de HRCM (High Risk Cargo and Mail) screening**

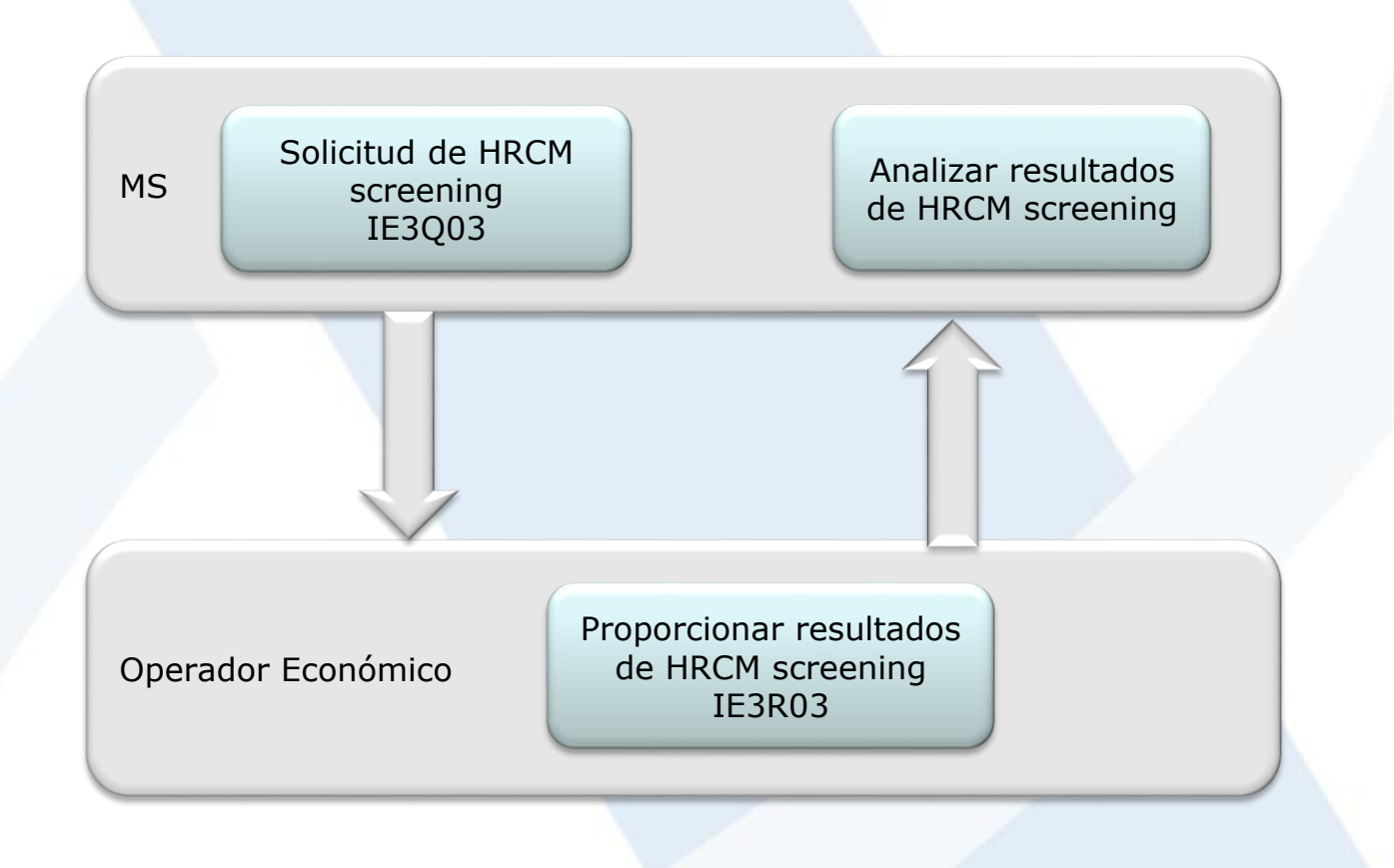

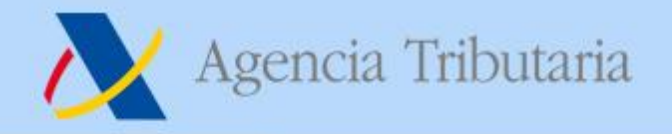

#### **Petición de HRCM screening**

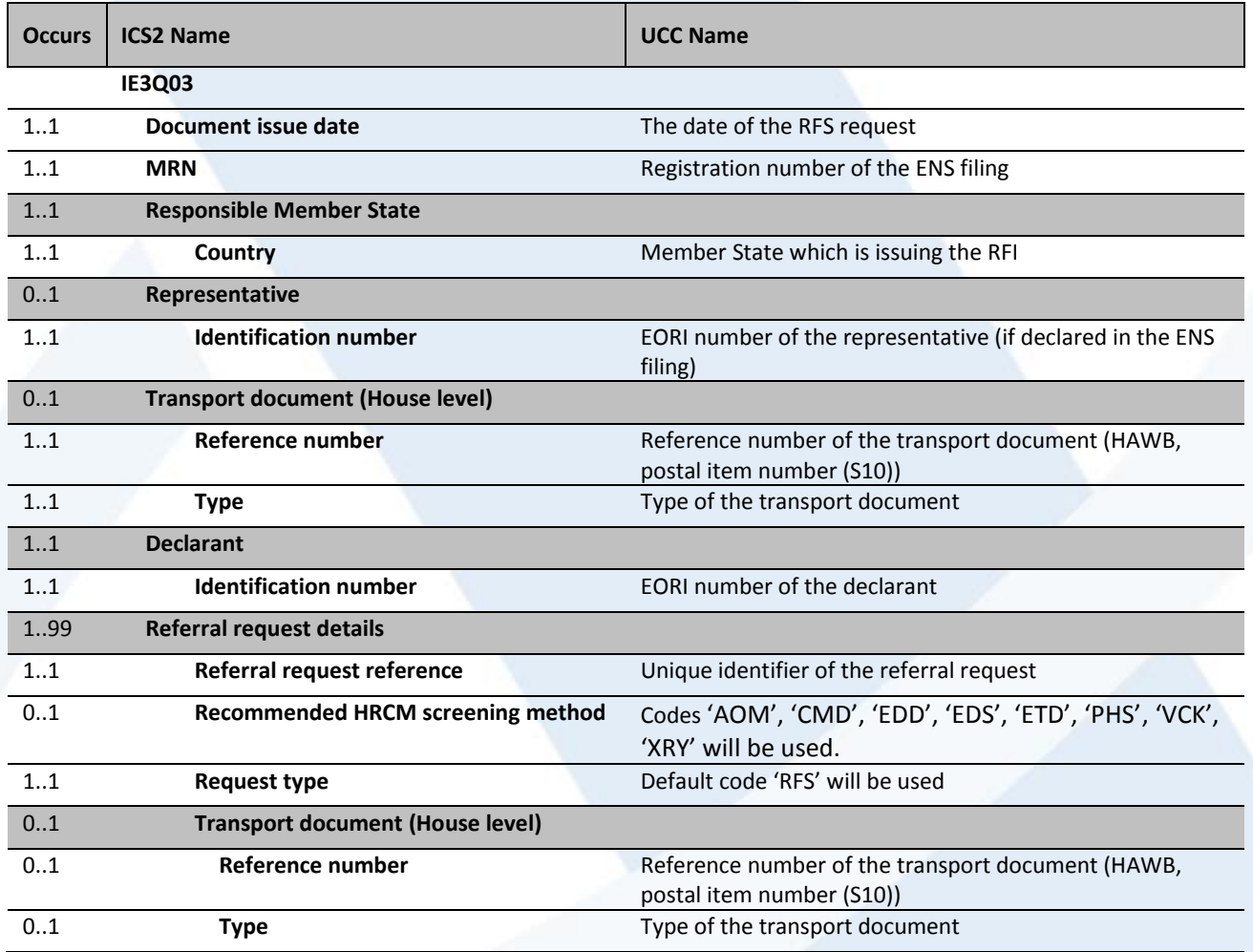

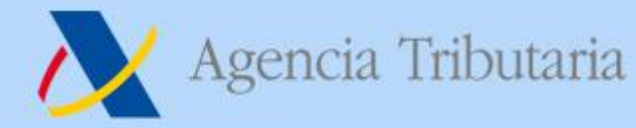

## **Contestación a un HRCM screening**

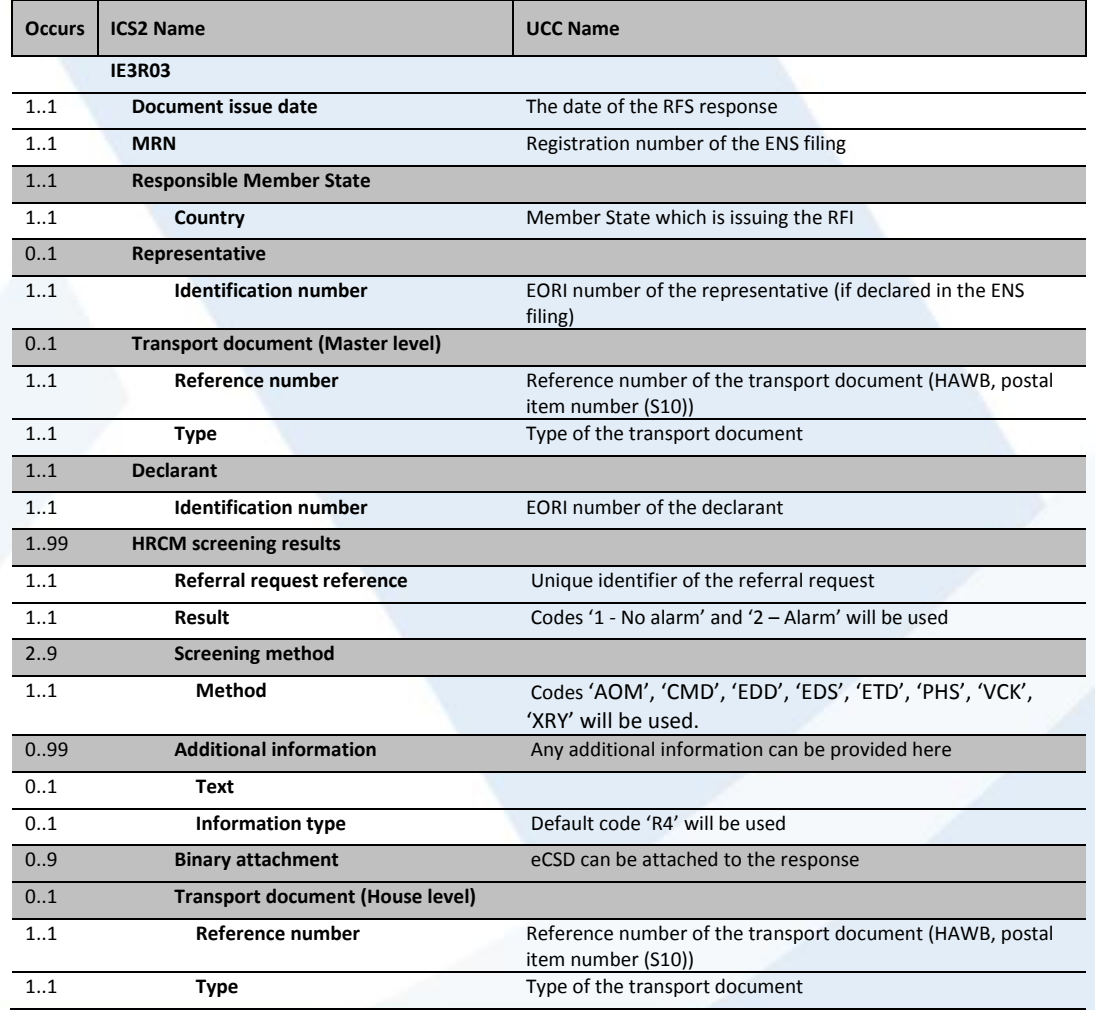

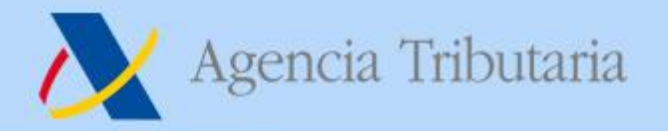

#### **Mensaje de No carga**

#### **Se puede pedir un No carga de un HC, de un receptáculo o de un contenedor (R3)**

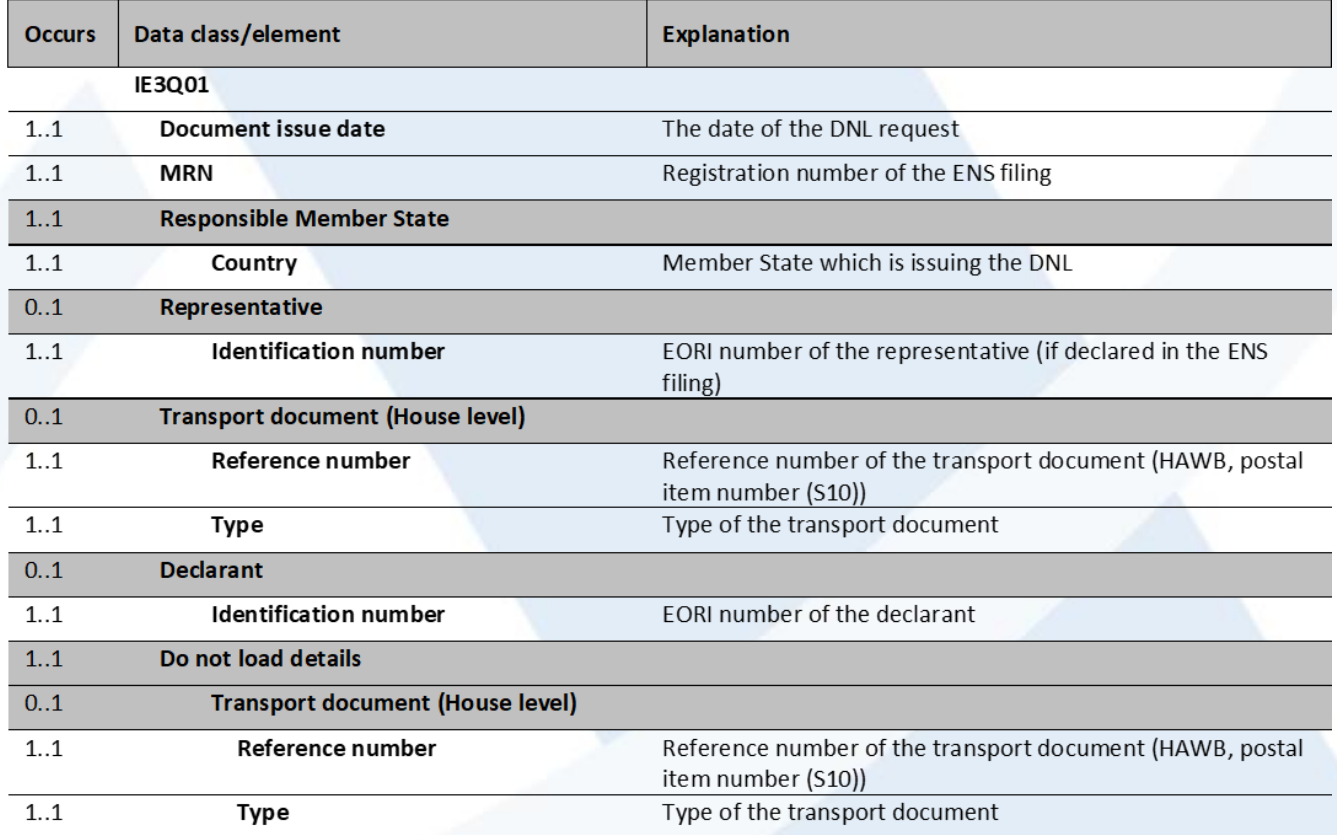